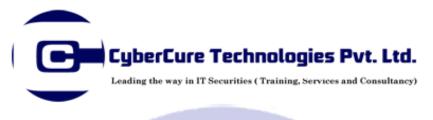

# **Certified Information Security Specialist v1**

#### **Duration & Fees**

Lecture with Hands on Session: Deliverables: 16 Hours Online Toolkit & CiSS v1 Certificates

#### Introduction

As technology advances, organizations increasingly depend on technology and information assets have evolved into critical components of survival. Ethical hackers are individuals who are generally hired in organizations to perform a trusted and controlled attempt to penetrate into the digital resources of the organization which includes systems, network and applications, using the same tools, thoughts and methodology adopted by malicious attackers.

The goal of ethical hackers is to help organizations being proactive and take necessary measures against malicious attacks by attacking system

themselves, most importantly staying within the legal limits. This activity comes from a proven practice of trying to catch a thief by thinking like a thief.

#### **Module Structure**

This training module introduces you to Ethical Hacking and Information Security. It presents today's most critical cyber security vulnerabilities and solutions for fixing such vulnerabilities.

Copyright © CyberCure Technologies (P) Ltd.

### What Will You Learn?

### **Introduction to Ethical Hacking**

- ✓ What is hacking?
- ✓ Definition of Hacking
- ✓ Future scope and Job Opportunities
- ✓ How to become a hacker?
- ✓ Why do we need a hacker?
- ✓ Case Studies
- ✓ Types of Hackers
  - As per Working
  - As per Knowledge
- ✓ Hacking Methodology
  - Reconnaissance
  - Scanning
  - Gaining Access
  - Maintaining Access
  - Clearing Tracks
- ✓ Indian Cyber Laws
- ✓ IT Act 2000

#### **Operating System Hacking & Security**

- ✓ Introduction to Operating System
- ✓ Windows Hacking
- Introduction to Windows Security
- ✓ Architecture

- ✓ Attacks on Windows Login Password
- Introduction to Registry
- ✓ Linux Hacking
- ✓ Introduction to Linux
- ✓ Cracking Linux Passwords
- ✓ Keyloggers

#### **Internet: Vulnerability & Security**

- ✓ Identity Masking: Proxies
  - Introduction to proxies
  - Types of Proxies
    - + Web Proxies
    - + Anonymous Proxy Servers
    - ✤ Sock Chain Techniques
    - ✦ HTTP Tunnelling
- ✓ Attacks on Web Servers
  - XSS- Cross Site Scripting (Introduction)
  - SQL Injection(Introduction)
  - Website VA Scanners

#### **Hacking Usernames and Passwords**

- ✓ Understanding Social Engineering
- ✓ Phishing
  - Developing HTML Pages

Copyright © CyberCure Technologies (P) Ltd.

- Developing PHP Scripts
- Live Phishing on Users
- Case studies
- ✓ Counter Measures of Phishing
- ✓ Using Browser as a password hacking tools

### Viruses & Malwares

- ✓ Trojans
  - Introduction to Trojans
  - Usage of Trojan
  - Developing a Server File
- ✓ Viruses
  - Introduction to Viruses
  - Batch Programming
  - Using Batch Compilers
  - Virus Writing
- Introduction to Anti-Viruses Removal of Malwares
- ✓ Working of Anti-Virus
- ✓ Manual Removal of Viruses, Trojans
- ✓ Social Engineering: WiFi hacking

### **Mobile Hacking**

- ✓ Introduction to Mobile Technology
- ✓ VOIP Definition and Usage
- ✓ Introduction to SIP Lines

- ✓ Call Forgery
- ✓ Anonymous Calling
- ✓ Caller ID Spoofing
- ✓ Android Phone take over

## Software Reverse Engineering

- ✓ What is Reverse Engineering?
- ✓ Disassembling the Software
- ✓ Debugging the Software
- ✓ Software Cracking & Serial Key Phishing
- Software Patch Development
- ✓ Applying Application Security
- Introduction to Application Security
  - Using the Setup Encrypters
  - Applying strong Serial Key Algorithms

# **Computer Forensics & Cyber Crime** Investigation

- ✓ Introduction to Computer Forensics
- ✓ Reasons for Cyber Attacks
- Computer Forensics
- ✓ Introduction to Data Storage
- ✓ Data Recovery
- ✓ Recovering Deleted Files